[Trafic](https://wordpress.com/stats/day/civbdlplus.wordpress.com) **Téléchargements des fichiers**

## Stats : mars 2023

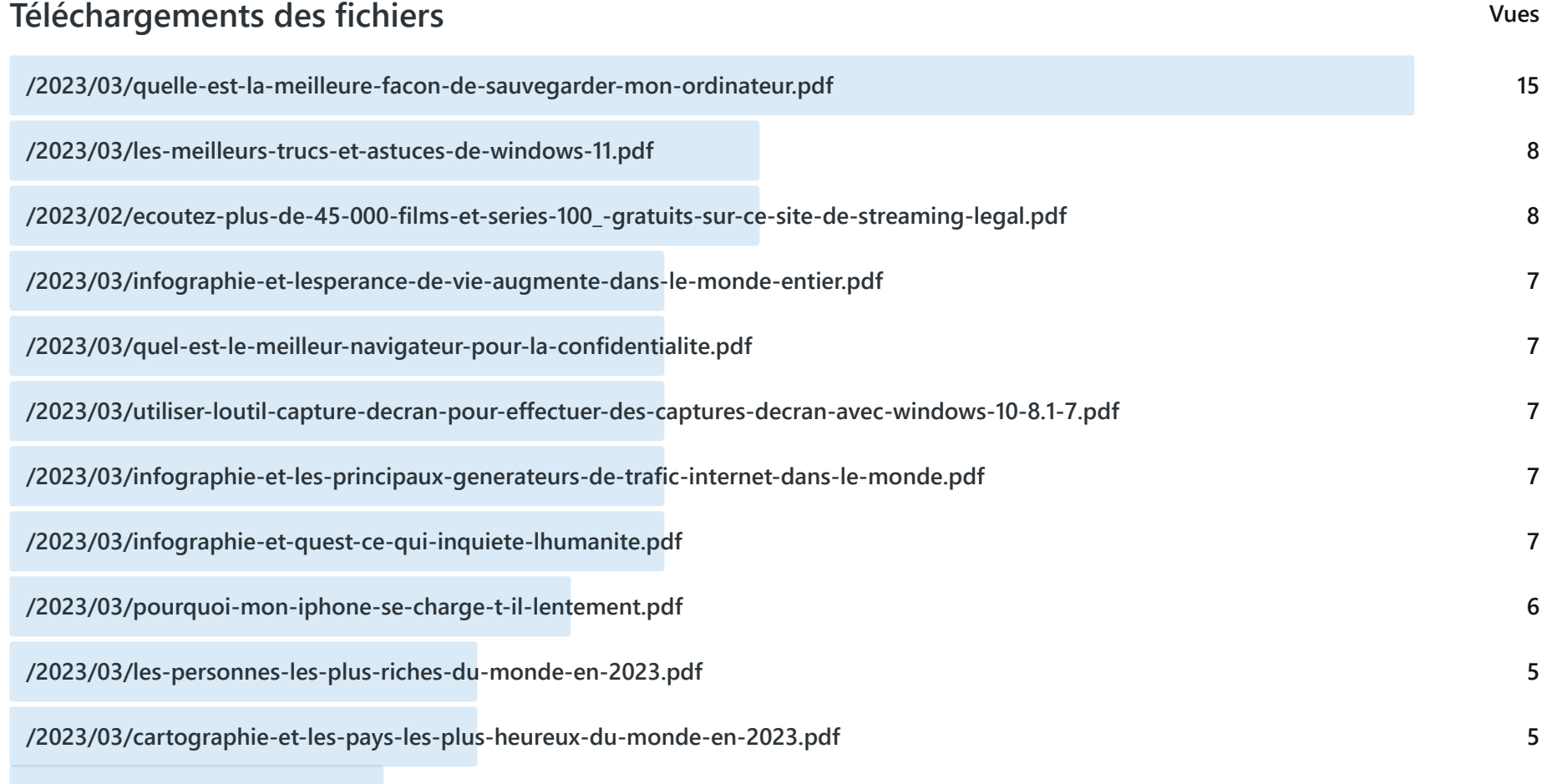

https://wordpress.com/stats/month/filedownloads/civbdlplus.wordpress.com?startDate=2023-03-01 1/11

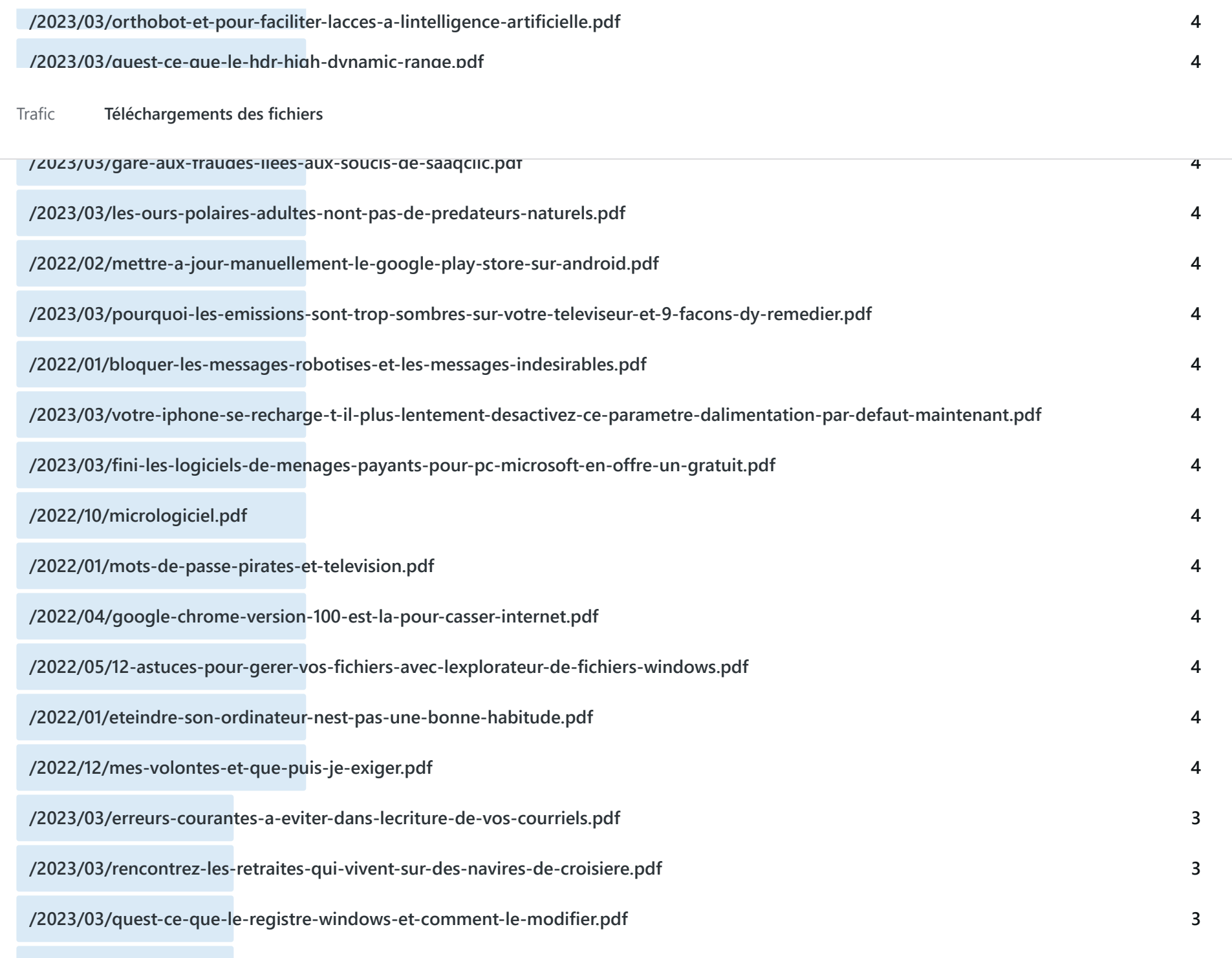

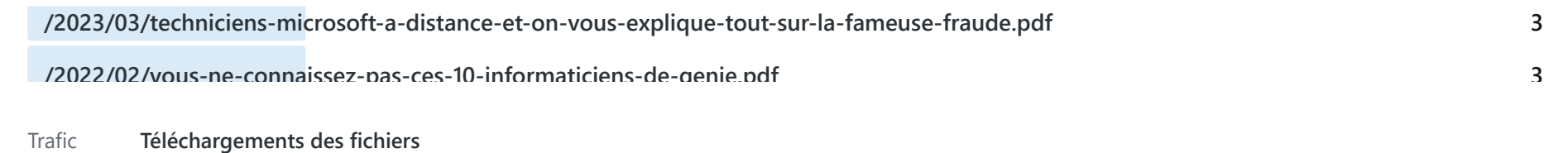

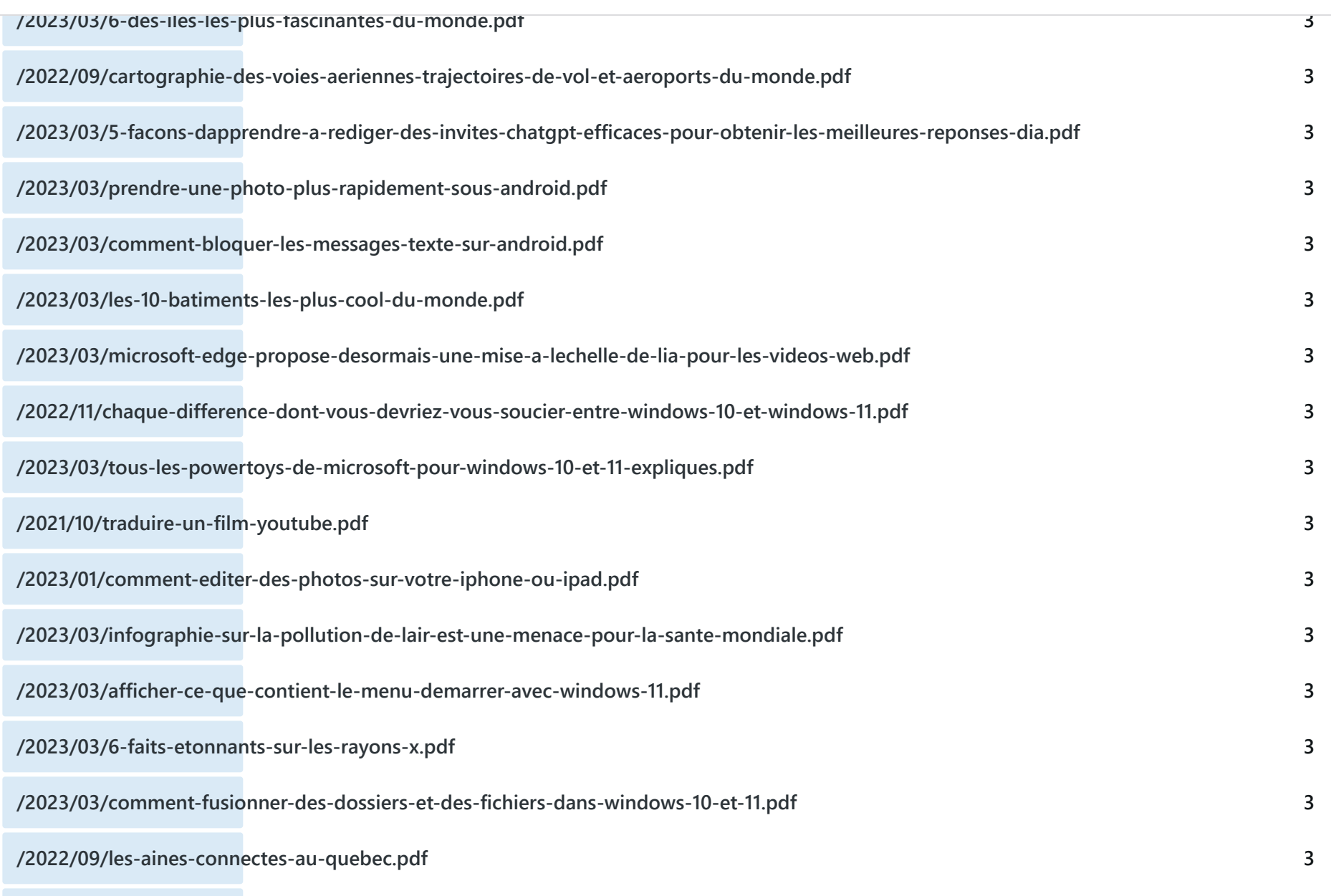

https://wordpress.com/stats/month/filedownloads/civbdlplus.wordpress.com?startDate=2023-03-01 3/11

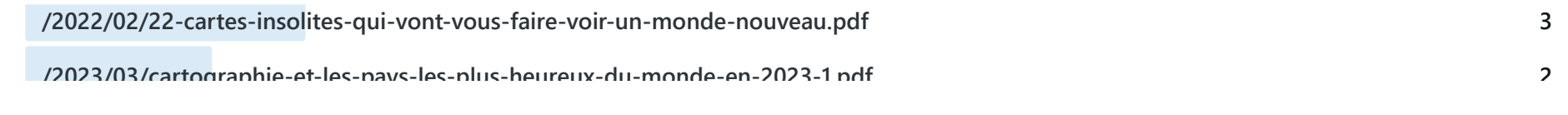

**/2023/03/activer-la-protection-renforceee-de-votre-navigateur-chrome.pdf** [Trafic](https://wordpress.com/stats/day/civbdlplus.wordpress.com) **Téléchargements des fichiers**

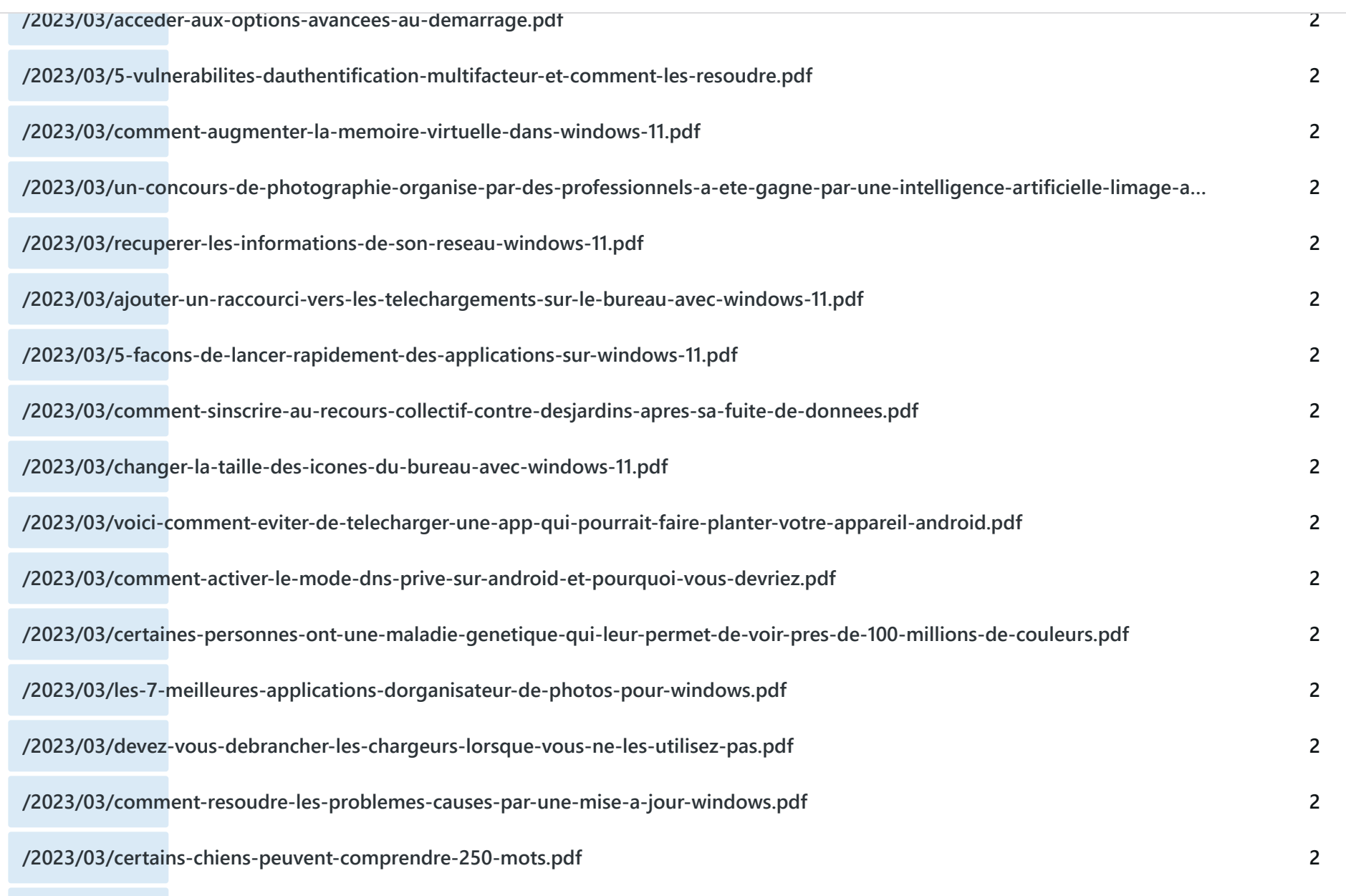

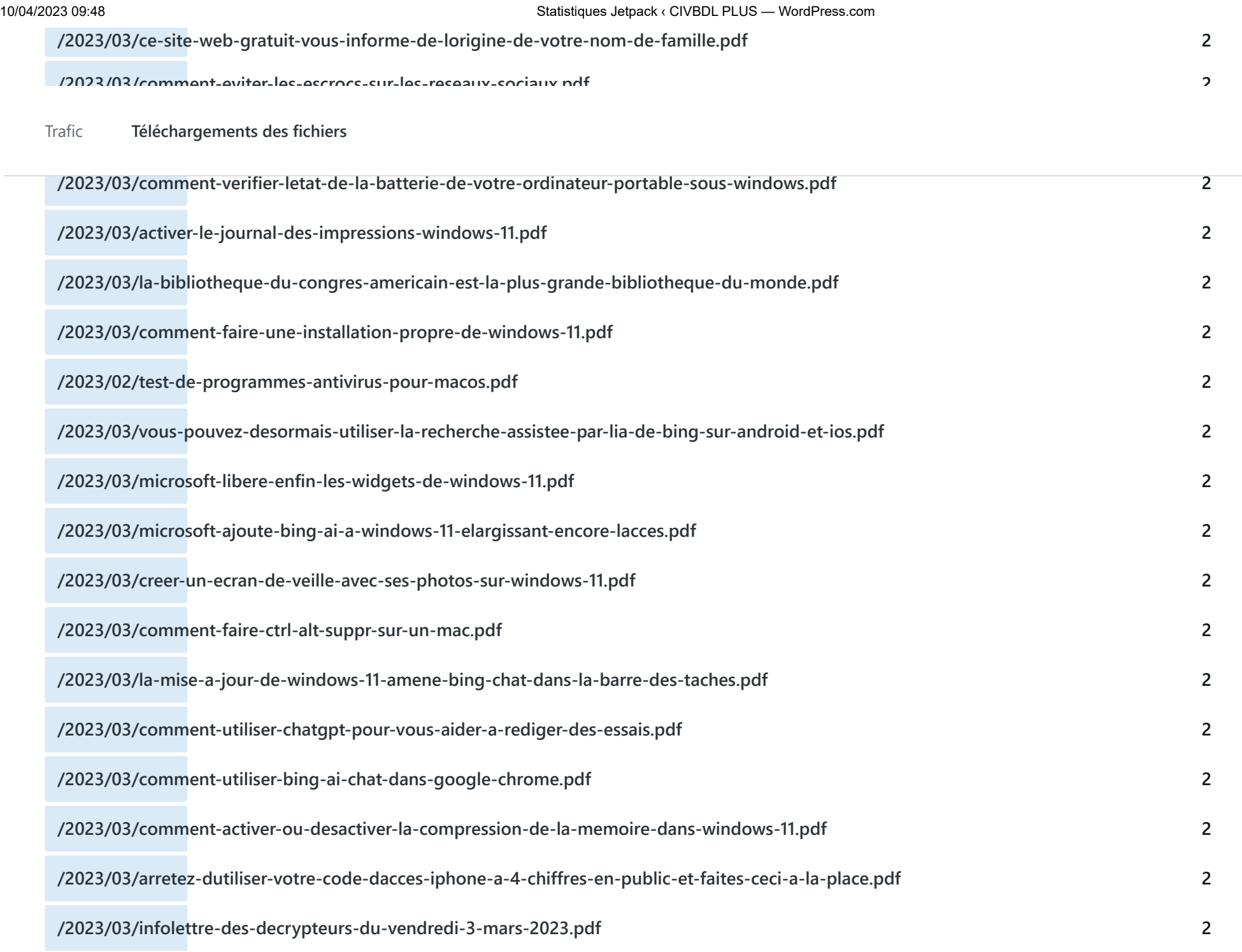

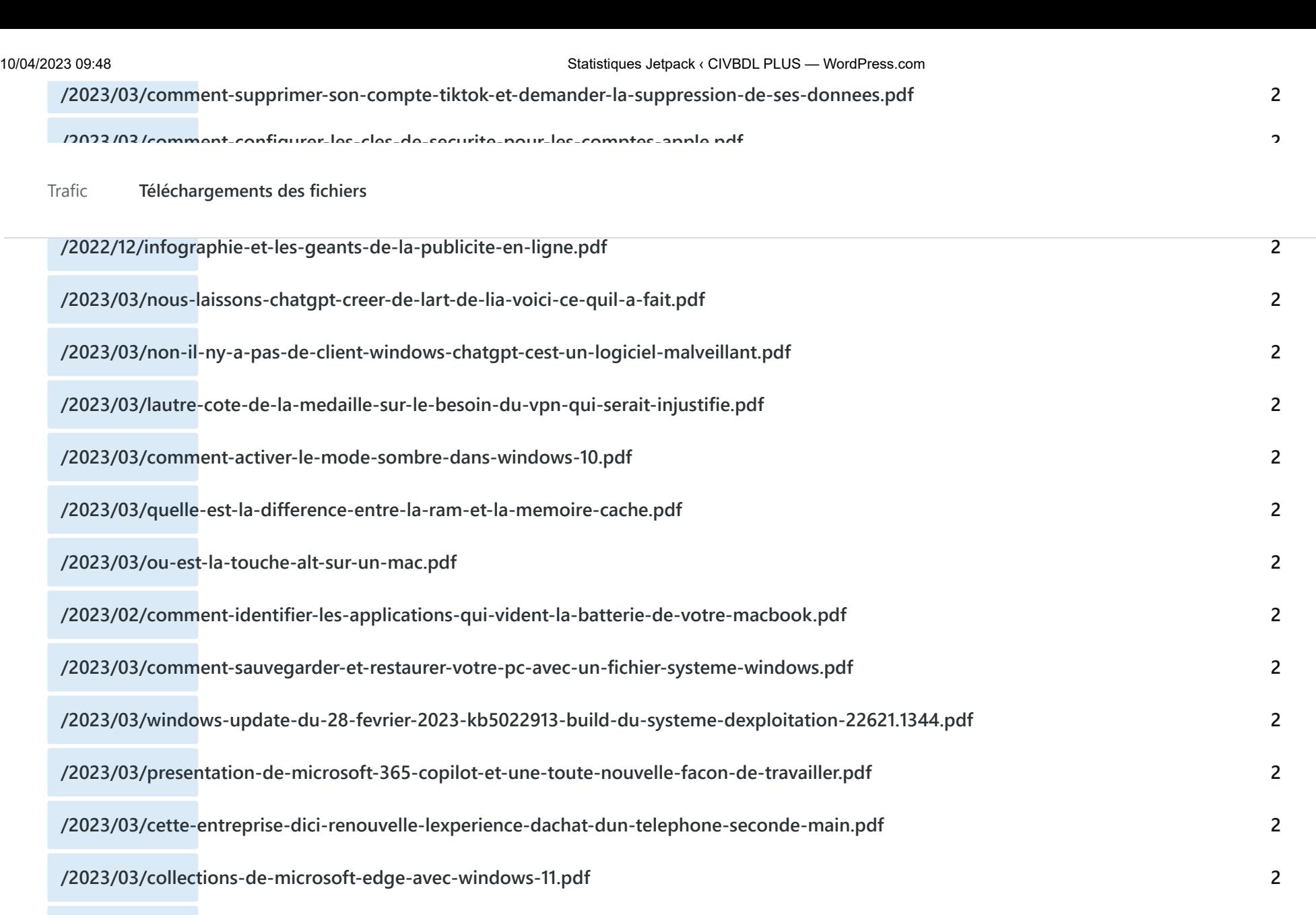

**/2023/03/bing-chat-ai-devient-plus-rapide-et-a-de-nouveaux-boutons.pdf**

**/2021/09/comment-payer-moins-cher-pour-votre-forfait-cellulaire.pdf**

**/2023/03/ancrer-les-fenetres-avec-windows-11.pdf**

https://wordpress.com/stats/month/filedownloads/civbdlplus.wordpress.com?startDate=2023-03-01 6/11

**2**

**2**

**2**

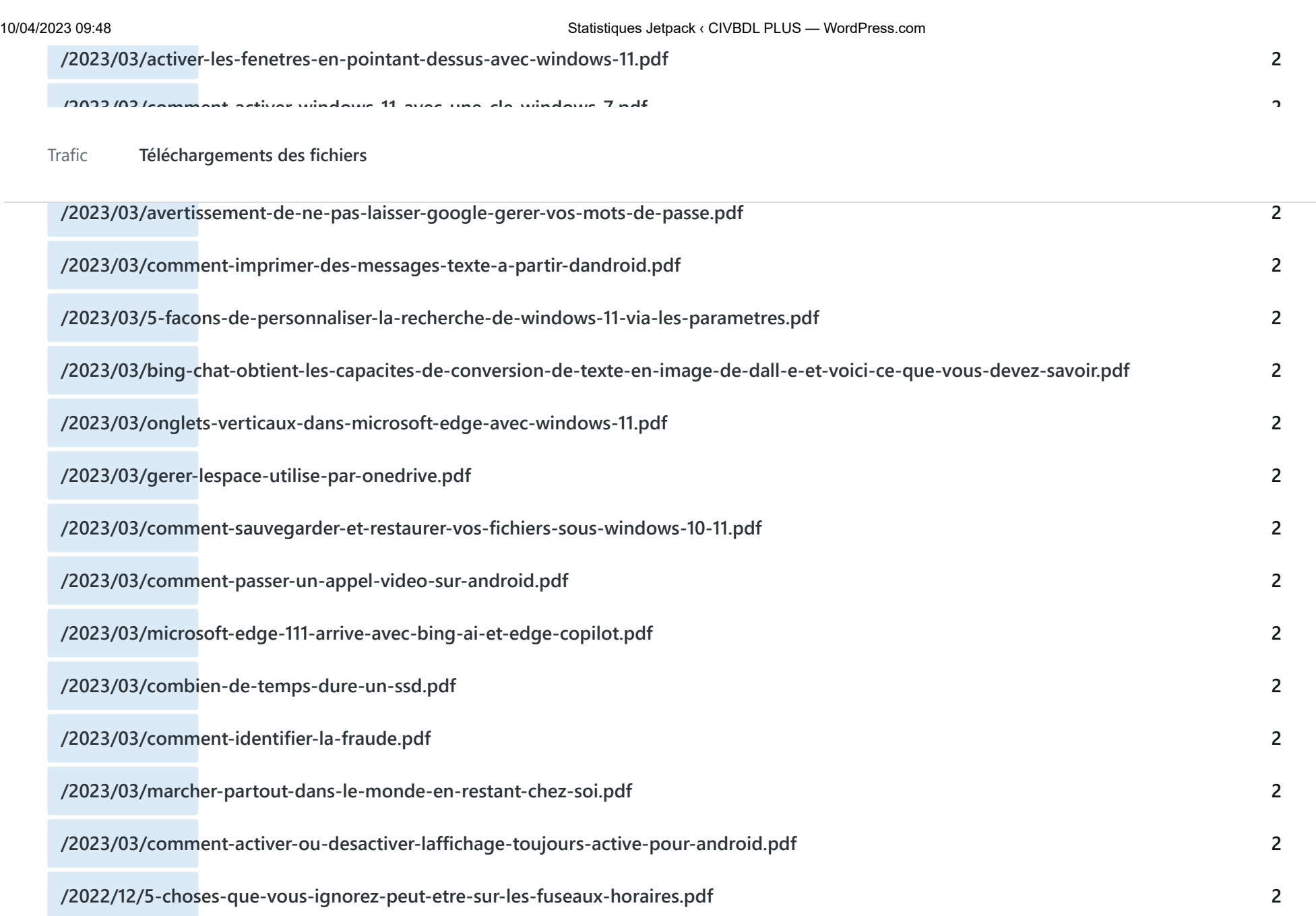

**/2022/08/comment-activer-le-pare-feu-windows-10-et-configurer-ses-parametres.pdf**

**/2022/02/les-25-plus-grands-lacs-du-monde-cote-a-cote-1.pdf**

**1**

**1**

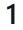

**1**

**/2022/08/chaque-mission-vers-mars-en-une-seule-visualisation.pdf**

**/2022/02/quelles-langues-parle-internet.pdf**

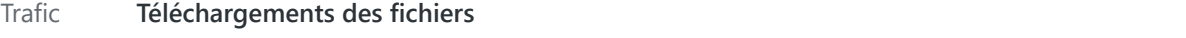

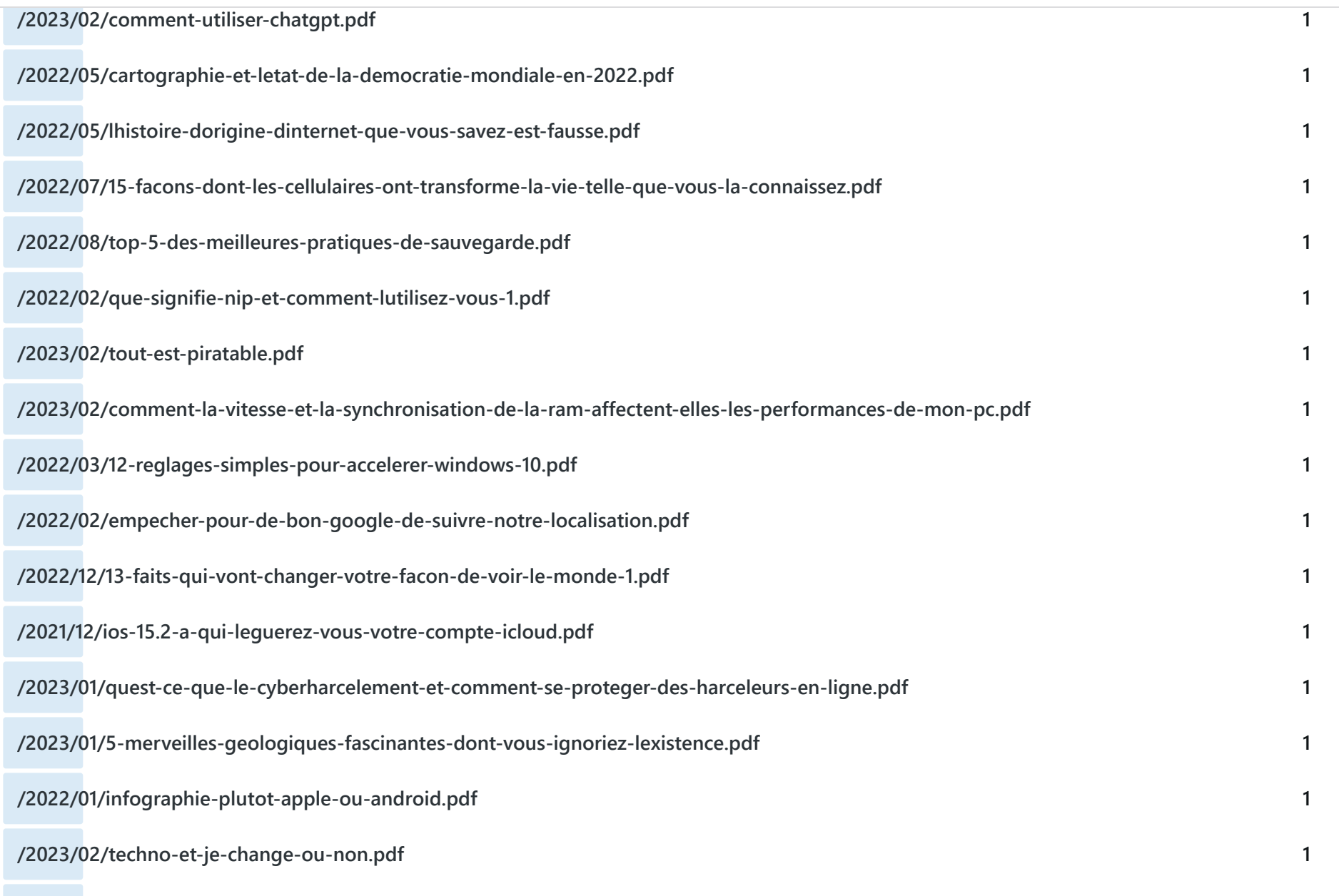

**/2022/02/tout-perdre-en-quelques-clics-des-canadiens-victimes-dune-fraude-internationale.pdf**

**/2022/02/depannage-de-windows-10-et-les-problemes-les-plus-courants.pdf**

**/2022/07/quest-ce-quun-navigateur-prive.pdf** [Trafic](https://wordpress.com/stats/day/civbdlplus.wordpress.com) **Téléchargements des fichiers**

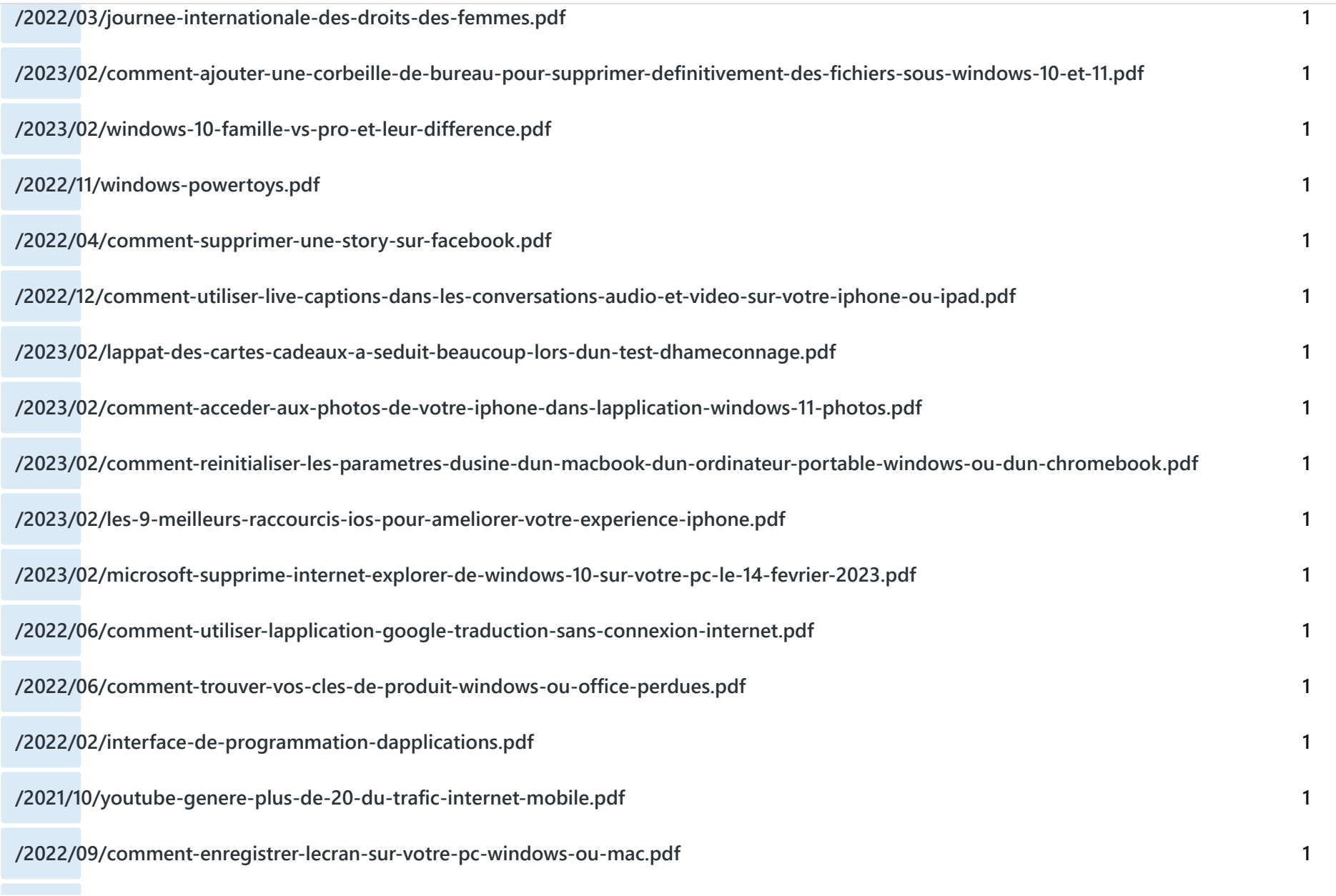

**1**

**1**

**/2023/01/comment-bloquer-un-expediteur-de-courriel-sur-lapplication-mail-diphone-ipad-et-mac.pdf**

**/2023/02/comment-activer-hdmi-cec-sur-votre-televiseur-et-pourquoi-vous-devriez.pdf** [Trafic](https://wordpress.com/stats/day/civbdlplus.wordpress.com) **Téléchargements des fichiers**

**/2023/01/faire-de-filer-plus-dinformations-a-la-molette-de-la-souris-avec-windows-11.pdf**

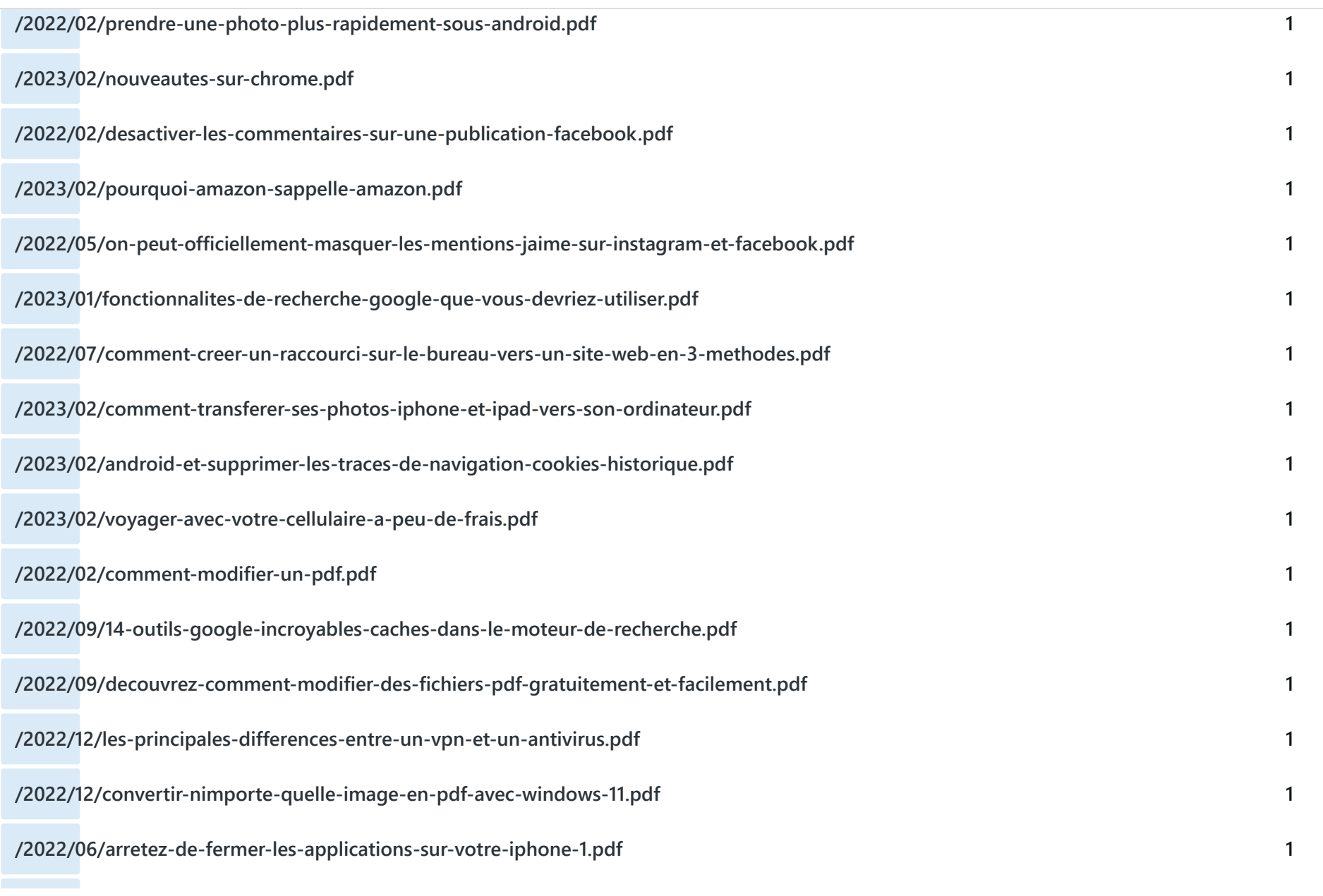

**1**

 $\overline{a}$ 

**/2022/02/pourquoi-avez-vous-autant-de-courriels-non-lus.pdf**

[Trafic](https://wordpress.com/stats/day/civbdlplus.wordpress.com) **Téléchargements des fichiers**